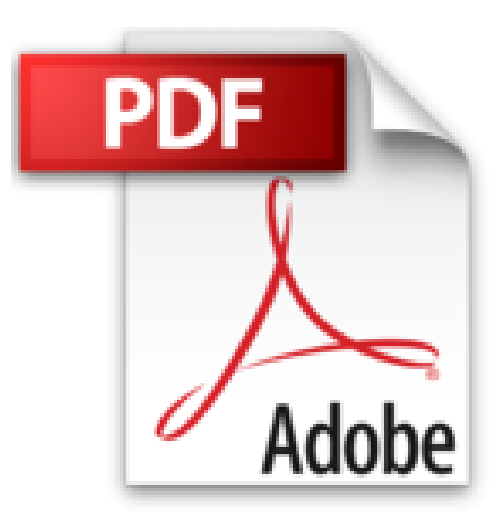

# **Microsoft Word 2016 Paso a Paso con Actividades (Spanish Edition)**

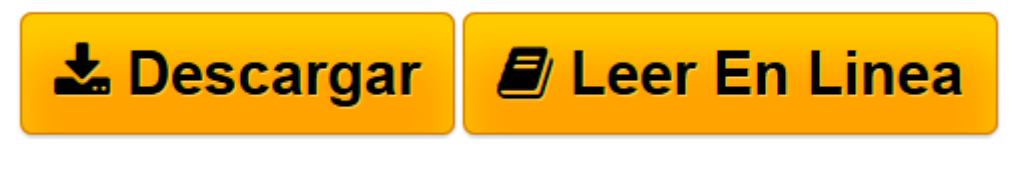

[Click here](http://bookspoes.club/es/read.php?id=B01M7VS7T4&src=fbs) if your download doesn"t start automatically

# **Microsoft Word 2016 Paso a Paso con Actividades (Spanish Edition)**

From Gonzalo Ferreyra Cortés

#### **Microsoft Word 2016 Paso a Paso con Actividades (Spanish Edition)** From Gonzalo Ferreyra Cortés

Word es la aplicación del paquete que más se utiliza, porque todos tenemos la necesidad de escribir un documento de texto alguna vez; aprendamos a utilizarla de manera sencilla pero eficiente, para crear fácilmente excelentes documentos de texto.

El autor ofrece en este libro una herramienta necesaria para quienes comienzan a utilizar Microsoft Office 2016, específicamente Word, sea cual sea su nivel de conocimientos, con una metodología probada en más de cincuenta publicaciones exitosas sobre computación, la mayoría de ellas ubicadas en diferentes niveles educativos como preprimaria, primaria, secundaria, bachillerato y cursos universitarios, con las cuales han aprendido teórica y prácticamente cientos de miles de alumnos que ahora cuentan con los conocimientos informáticos suficientes para afrontar los retos de este milenio.

El propósito de esta obra bilingüe (porque incluye todos los nombres de los elementos de Word de las versiones en español e inglés), es proporcionar al lector un manual que lo lleve paso a paso a conocer ampliamente la versión 2016 de Word, y a despejar esas pequeñas dudas, que son la causa de los grandes contratiempos cuando se comienza a utilizar cualquier programa de computadora. Se pretende introducir al lector en el mundo del trabajo con Word, sin que la información le resulte abrumadora o difícil de entender. Por su claridad y estilo didáctico, se facilita la comprensión de los procedimientos porque se presentan en un orden lógico de aprendizaje, mostrando al lector paso a paso las funciones principales, sin dejar a un lado la realización de ejercicios y actividades que reafirman lo aprendido en cada caso.

Por la gran cantidad de actividades que se incluyen al final de la exposición de los temas y la inclusión de la sección Actividades de repaso al final de cada capítulo, esta obra es un excelente texto para cursos de nivel de Bachillerato o Universitarios, o para cursos de computación con énfasis en ofimática. El enfoque constructivista con competencias, propicia la construcción de Saberes específicos (conocimientos,

habilidades, valores y actitudes), que cubren Indicadores de desempeño y generan Evidencias de aprendizaje. En la página web del autor www.aprendatic.com encontrará los elementos que se requieren para realizar las actividades, presentaciones con multimedios, un glosario bilingüe ilustrado y prácticas apropiadas para dejar como tareas o exámenes en la casa.

Las palabras en tipo cursivo se utilizan para resaltar un texto importante o que aparece referenciado en el índice alfabético al final del texto. Las que aparecen en letra Negrita-Cursiva es porque en el glosario de la página web del autor, se encuentra una explicación clara del término.

El autor, Gonzalo Ferreyra Cortés, mexicano de nacimiento, realizó estudios de Ingeniería Industrial en la Facultad de Ingeniería de la Universidad Nacional Autónoma de México, donde tuvo su primer contacto con las computadoras. Se desarrolló como gerente de producción de Representaciones y Servicios de Ingeniería, S.A. de C.V., editando libros universitarios y de ingeniería. Desde 1989 fue gerente de producción de Ediciones Alfaomega y de 1992 a 2004, director de ediciones de Alfaomega Grupo Editor, S.A. de C.V., donde comenzó a escribir sus primeros libros de computación. Fue miembro activo de la Asociación Mexicana de Periodismo Científico, AMPECI.

**[Leer en línea](http://bookspoes.club/es/read.php?id=B01M7VS7T4&src=fbs)** [Microsoft Word 2016 Paso a Paso con Actividades ...pdf](http://bookspoes.club/es/read.php?id=B01M7VS7T4&src=fbs)

## **Descargar y leer en línea Microsoft Word 2016 Paso a Paso con Actividades (Spanish Edition) From Gonzalo Ferreyra Cortés**

### Format: Kindle eBook

Download and Read Online Microsoft Word 2016 Paso a Paso con Actividades (Spanish Edition) From Gonzalo Ferreyra Cortés #LGYRAW80SZD

Leer Microsoft Word 2016 Paso a Paso con Actividades (Spanish Edition) by From Gonzalo Ferreyra Cortés para ebook en líneaMicrosoft Word 2016 Paso a Paso con Actividades (Spanish Edition) by From Gonzalo Ferreyra Cortés Descarga gratuita de PDF, libros de audio, libros para leer, buenos libros para leer, libros baratos, libros buenos, libros en línea, libros en línea, reseñas de libros epub, leer libros en línea, libros para leer en línea, biblioteca en línea, greatbooks para leer, PDF Mejores libros para leer, libros superiores para leer libros Microsoft Word 2016 Paso a Paso con Actividades (Spanish Edition) by From Gonzalo Ferreyra Cortés para leer en línea.Online Microsoft Word 2016 Paso a Paso con Actividades (Spanish Edition) by From Gonzalo Ferreyra Cortés ebook PDF descargarMicrosoft Word 2016 Paso a Paso con Actividades (Spanish Edition) by From Gonzalo Ferreyra Cortés DocMicrosoft Word 2016 Paso a Paso con Actividades (Spanish Edition) by From Gonzalo Ferreyra Cortés MobipocketMicrosoft Word 2016 Paso a Paso con Actividades (Spanish Edition) by From Gonzalo Ferreyra Cortés EPub

#### **LGYRAW80SZDLGYRAW80SZDLGYRAW80SZD**